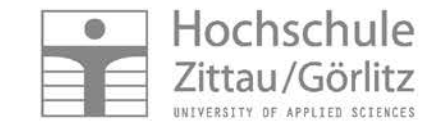

# **Learning System Thermopr@ctice for the Calculation of Exercises with Mathcad**

H.-J. Kretzschmar, S. Herrmann, M. Schneider, I. Jaehne

## **Outline**

Didactic Concept Example - How to Use Thermopr@ctice Technical Realization Application Concept and Use in Teaching Effects on Study Application Horizon

#### **www.technische-thermodynamik.de**

**Learning System Thermopr@ctice**

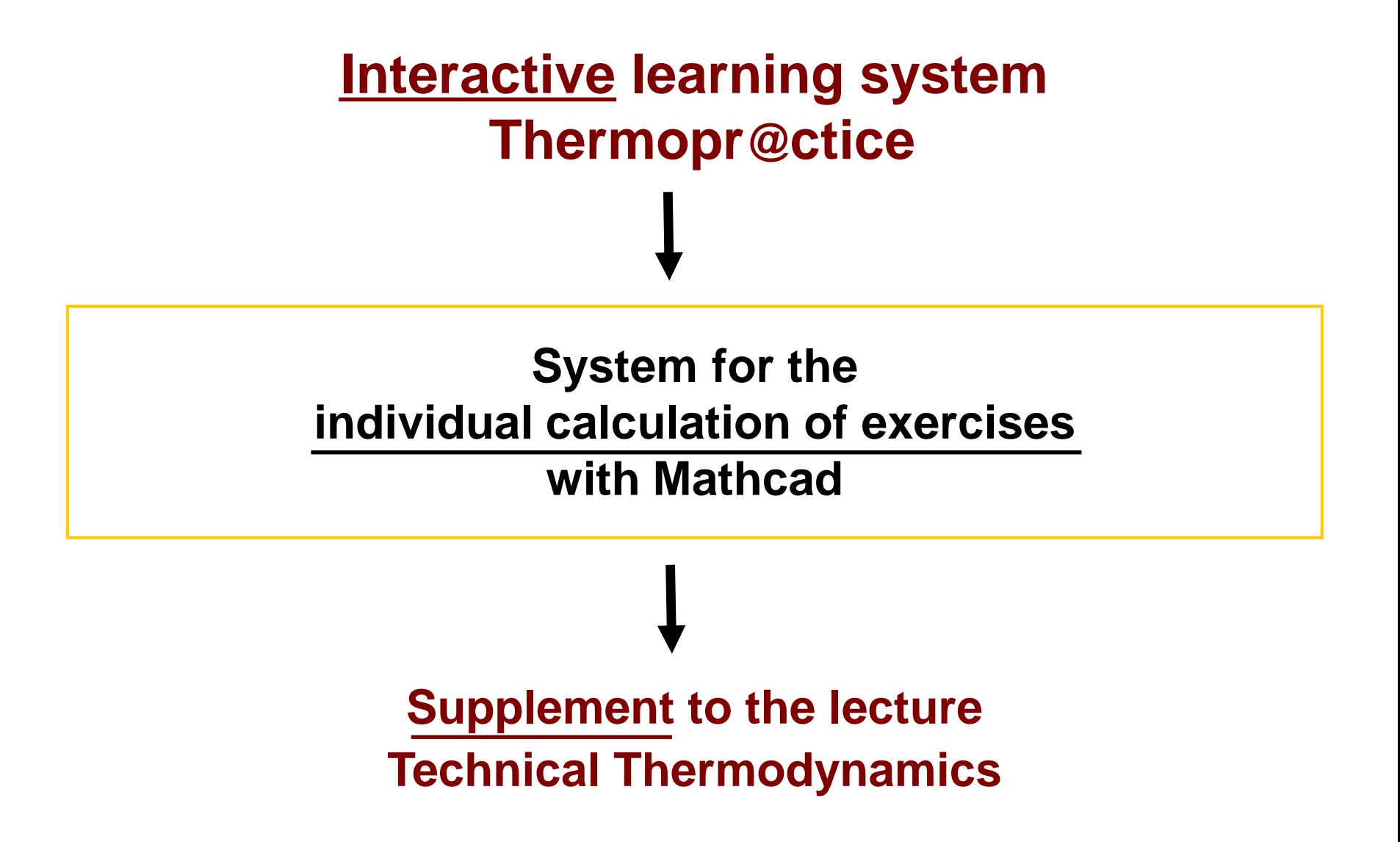

## **Initial Situation for Calculating Exercises**

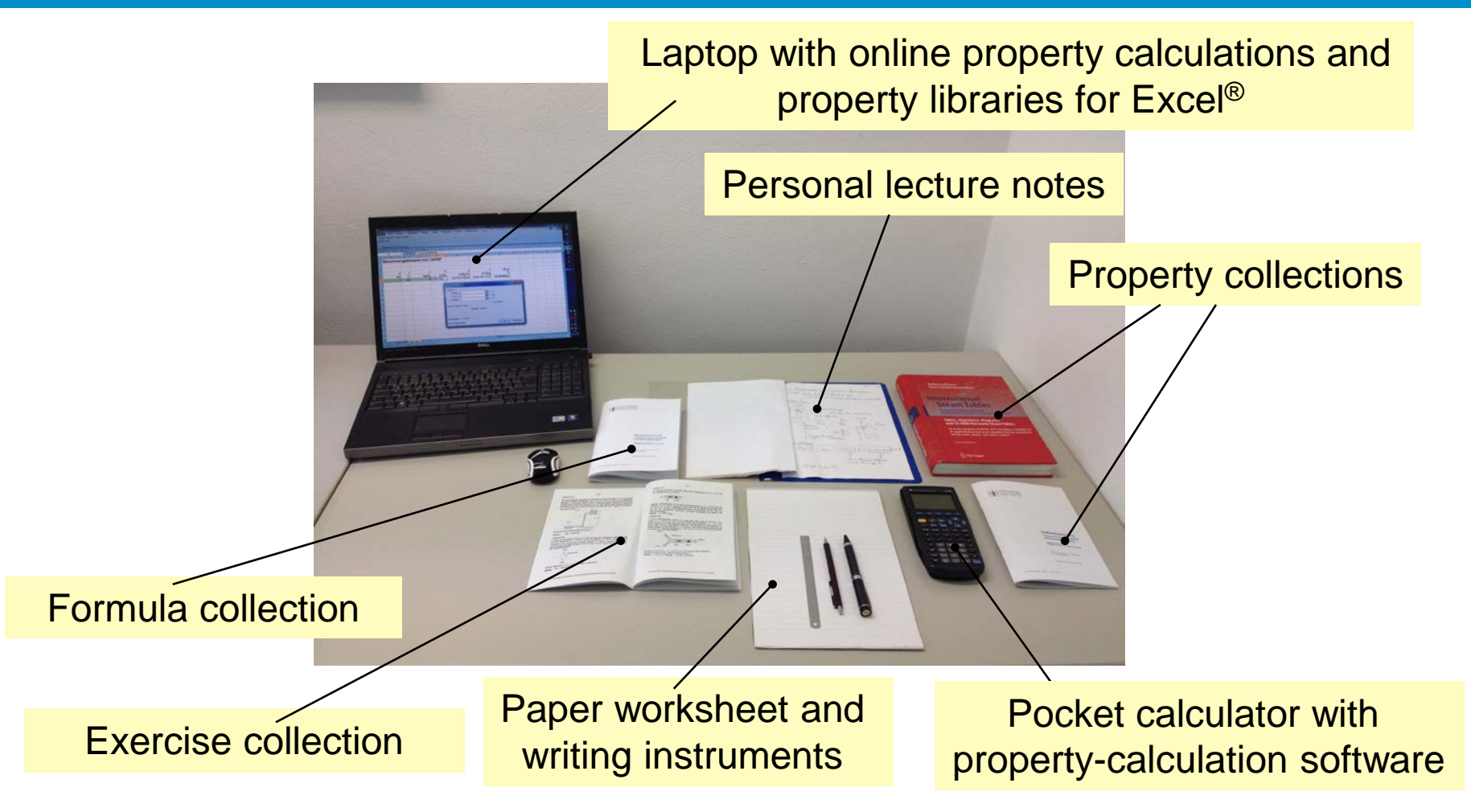

**Calculation of exercises "by hand" on a paper worksheet**

## **Replacement of the Paper sheet by a Working Screen**

### **Criteria of the decision for Mathcad**

#### **The notation of Mathcad is as much as when handwritten.**

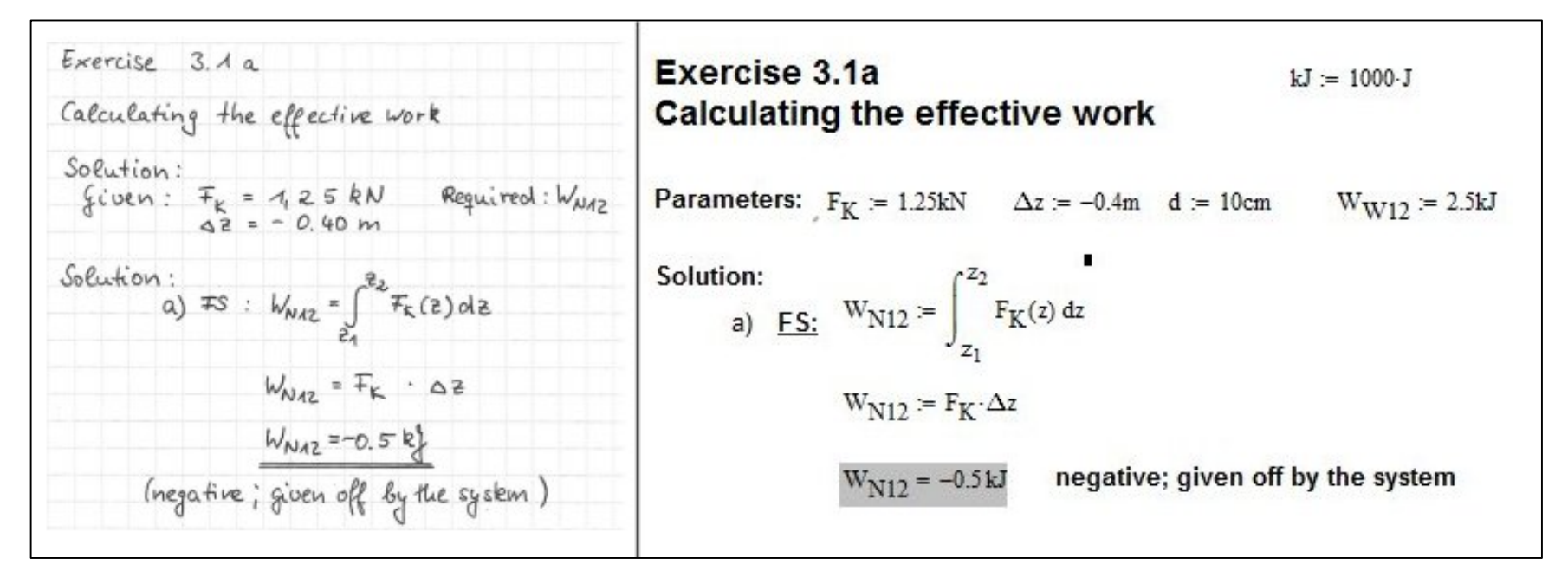

- **Use of units**
- **Coupling options for DLLs**

**At Zittau/Goerlitz University: PC-pool licenses for Mathcad and Home-use-Licenses for Students**

## **Didactic Concept**

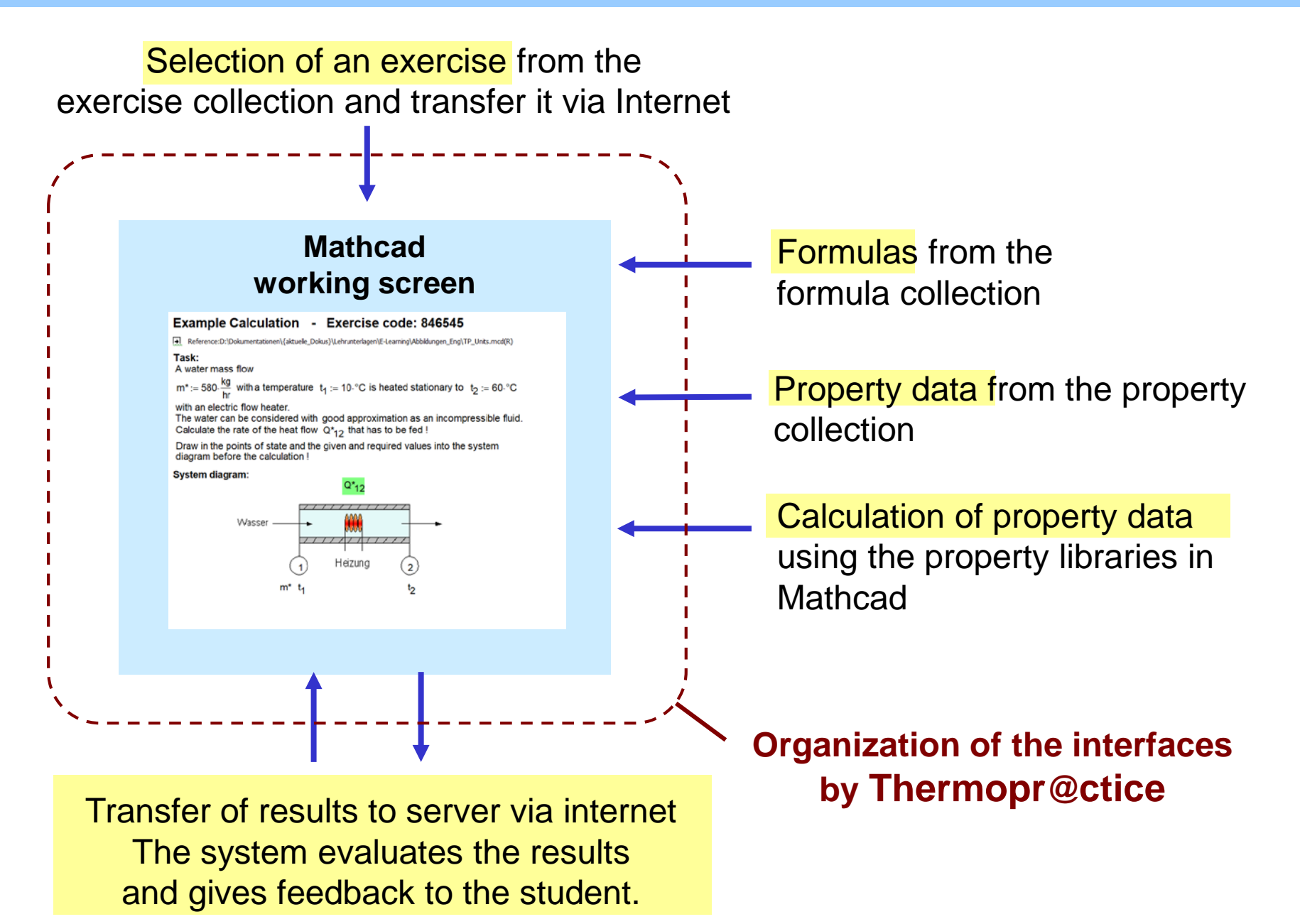

### <span id="page-5-0"></span>**Windows Client (student)**

#### **Internet Server**

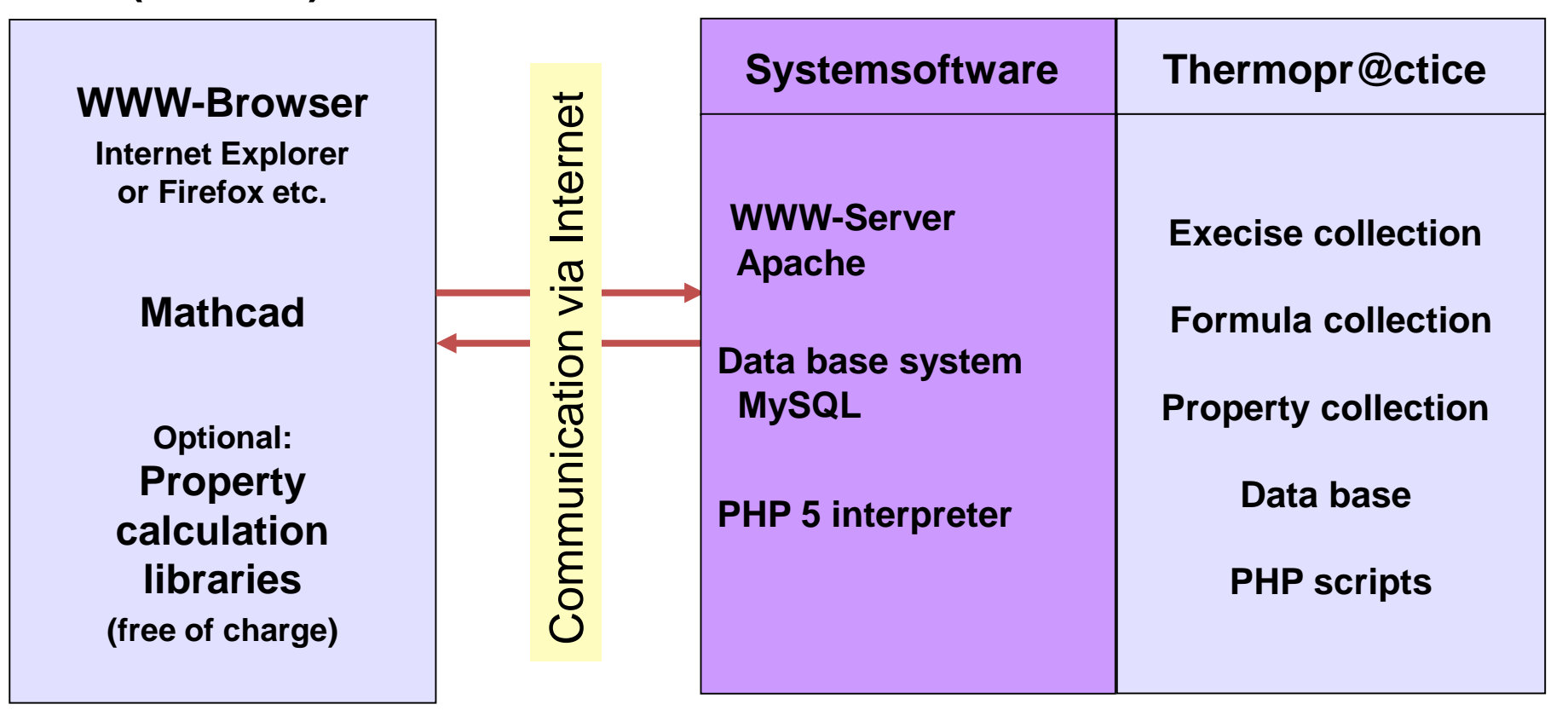

# **Application Concept of Thermopr@ctice and Use in Teaching**

### **Application Concept for Thermopr@ctice**

- **Workshop with a simple example (2 hours)**
- Installation of Mathcad on student's personal computer or laptop
- Exercises in PC-pools parallel to traditional exercises
- Calculation of the remaining tasks at home on the own computer
- **Exams using Thermopr@ctice in PC pools**

### **Use of Thermopr@ctice in Teaching**

- Successful use of Thermopr@ctice since 2002
- Use of Thermopr@ctice in the subjects
	- Technical Thermodynamics I, II, III and
	- Refrigeration Technologies
- Thermopr@ctice comprises 230 exercises
- Use in continuing education for Siemens

### **Effects on Study**

- Students independently execute exercises in individual variants and with individual values.
	- $\rightarrow$  Active and independent learning is encouraged.
- Processing of tasks via Internet on student's own laptop corresponds to the interest of students.

 $\rightarrow$  The attractiveness of learning increases.

• Study tasks are processed at home.

 $\rightarrow$  The student's own laptop is used for learning purposes.

• Get to know a computer algebra system and use of modern tools, such as property calculation libraries are important for the course of study.  $\rightarrow$  Modern working methods of the engineer are introduced.

**As a result, on average, only 8.2% of the students failed the their first exams in Technical Thermodynamics during the last 5 years.**

# **Application Horizon**

The technology of Thermopr@ctice can be applied for further subjects in which the acquisition of knowledge takes place by calculating exercises:

- Thermodynamics
- Fluid Mechanics
- Technical Mechanics
- Machine Elements
- Electrical Engineering
- Mathematics
- Physics
- Investment and Financing

## **Summary**

- The eLearning system Thermopr@ctice was presented. It is intended as a supplement to the lectures.
- The conventional way of calculating exercises on the sheet of paper is replaced by calculation on the working screen of Mathcad.
- The learning materials in Mathcad format can be comfortably used via Internet.
- Students independently execute exercises in individual variants and with individual values.
- The students get feedback whether their calculation results are OK or not. If not, interim results are queried to facilitate the processing.
- The use of Thermop@ctice was demonstrated using an example of Technical Thermodynamics.
- Application of Thermopr@ctice is possible to study subjects in which the acquisition of knowledge takes place by calculating exercises.
- Modern working methods of the engineer are introduced to students.

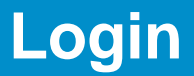

### **www.thermopractice.de**

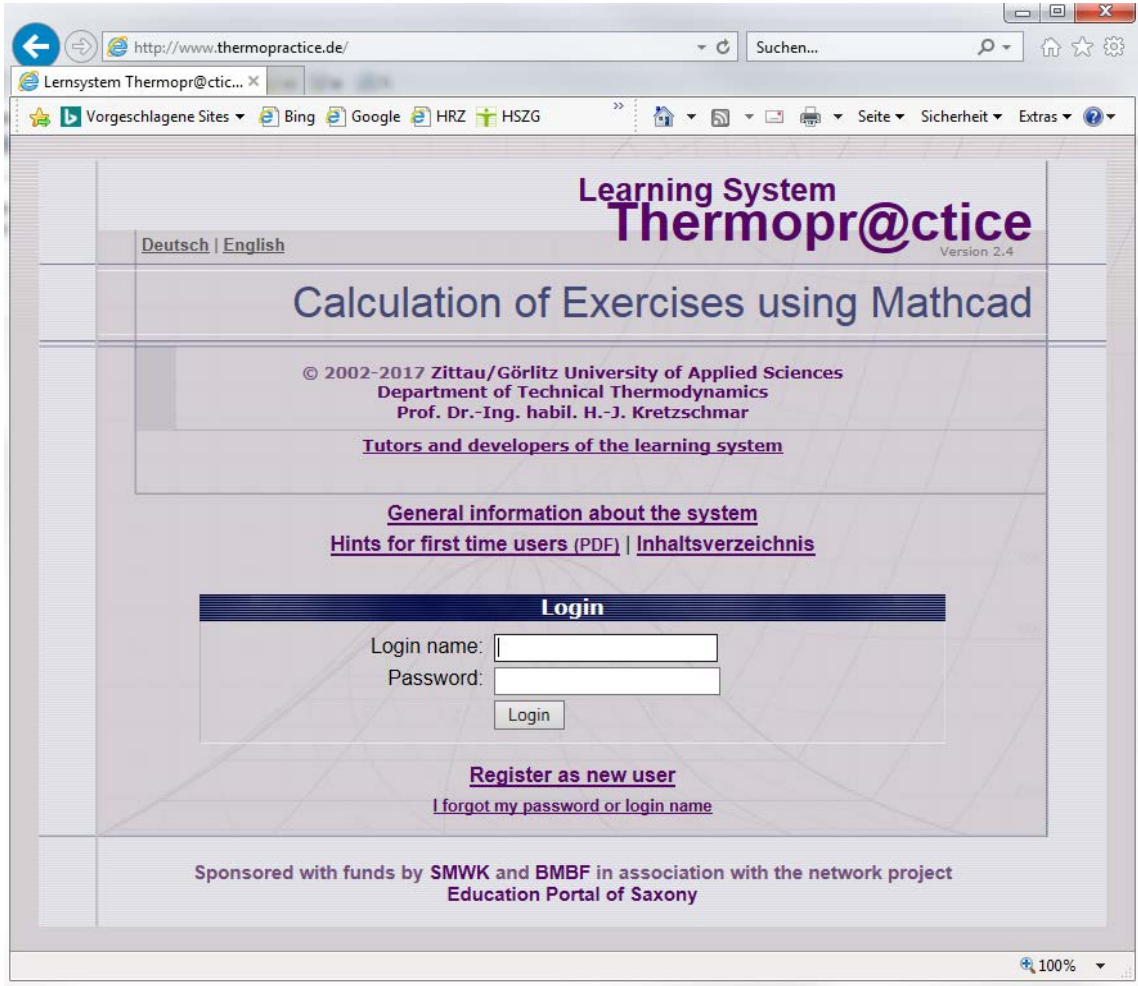

### **Thank you for your attention.**